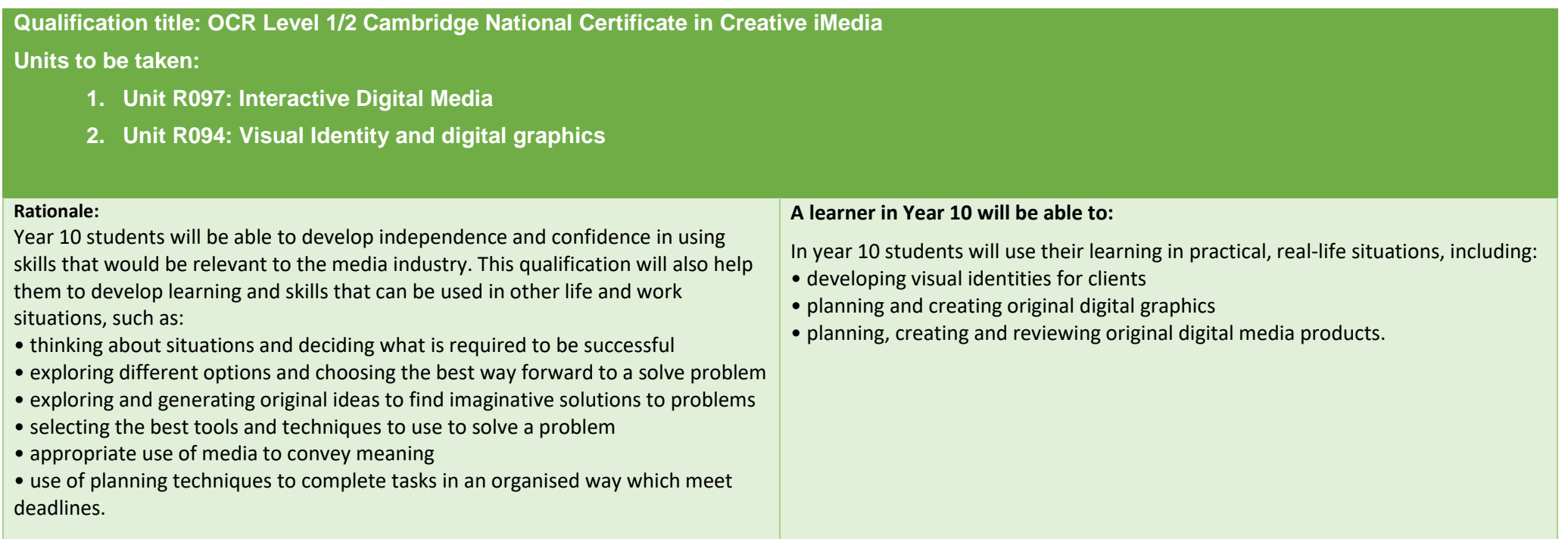

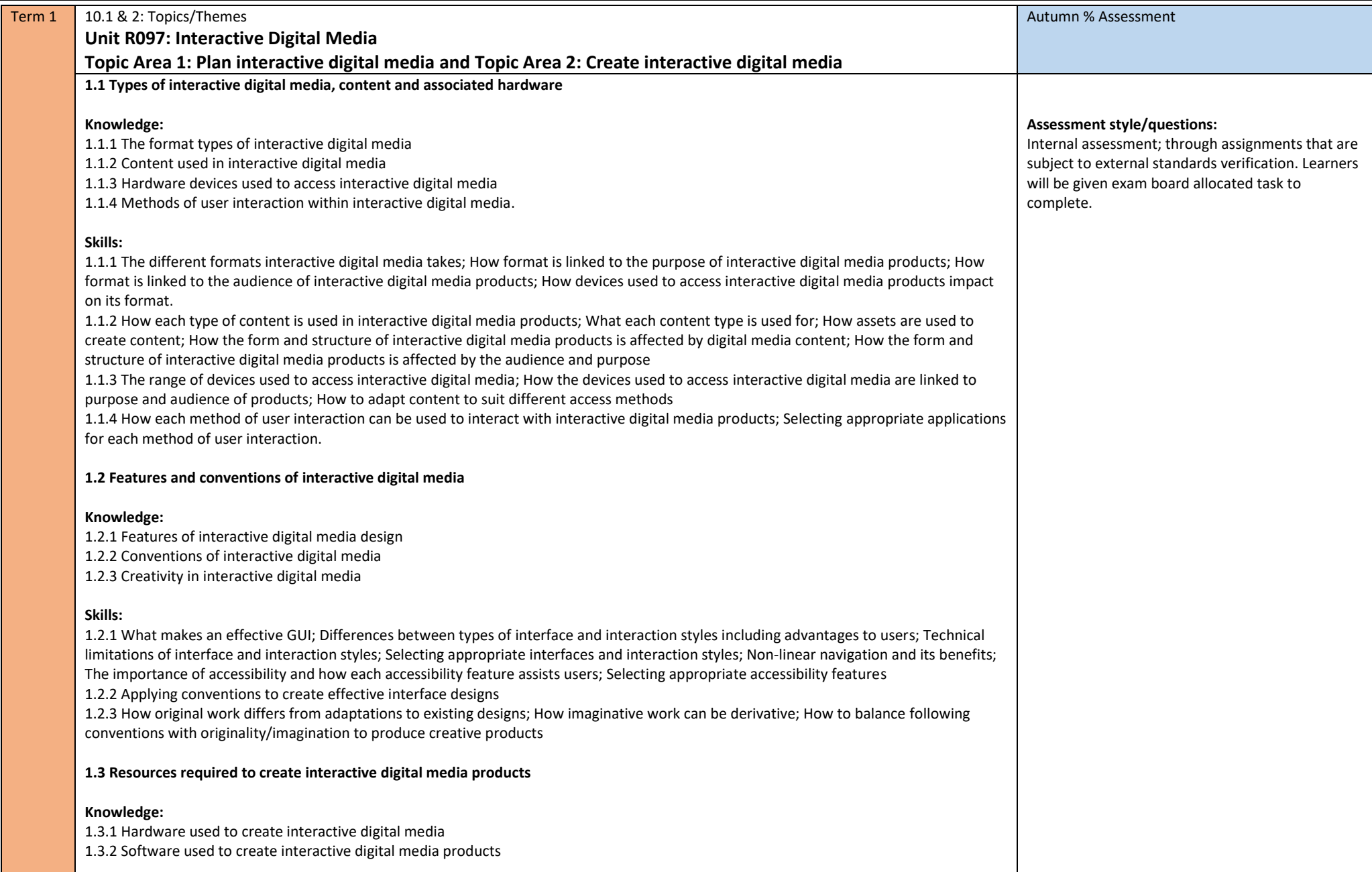

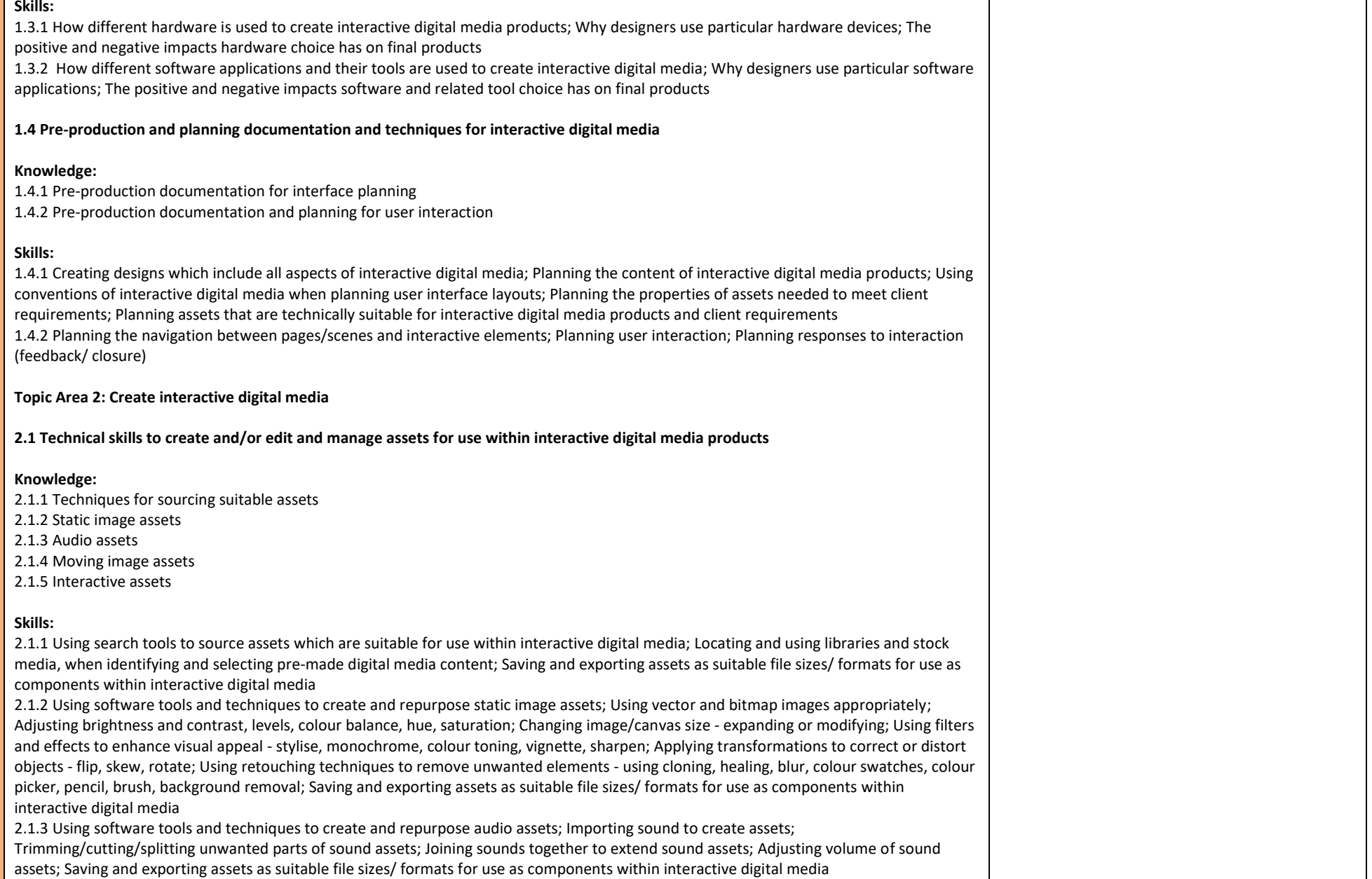

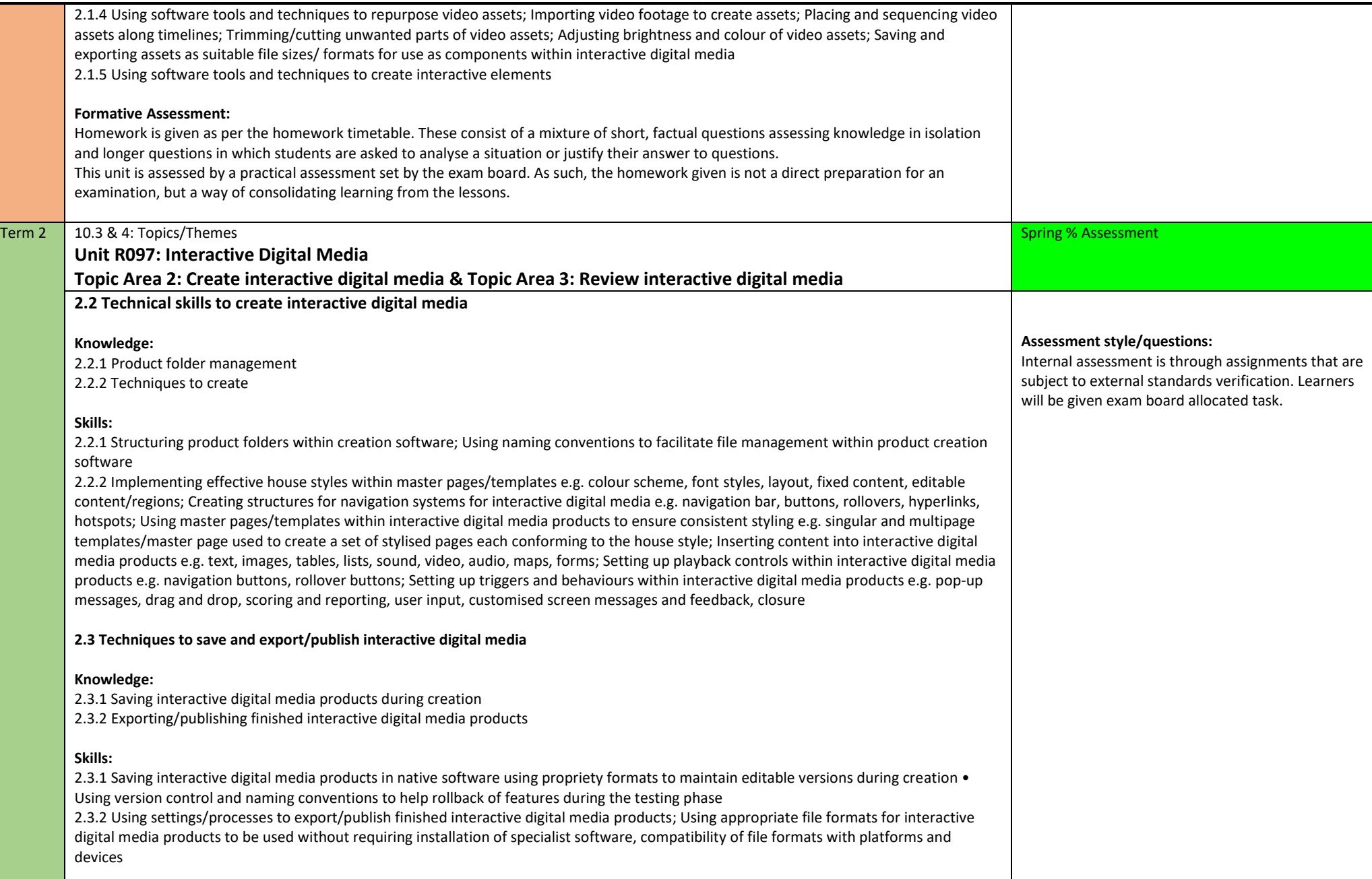

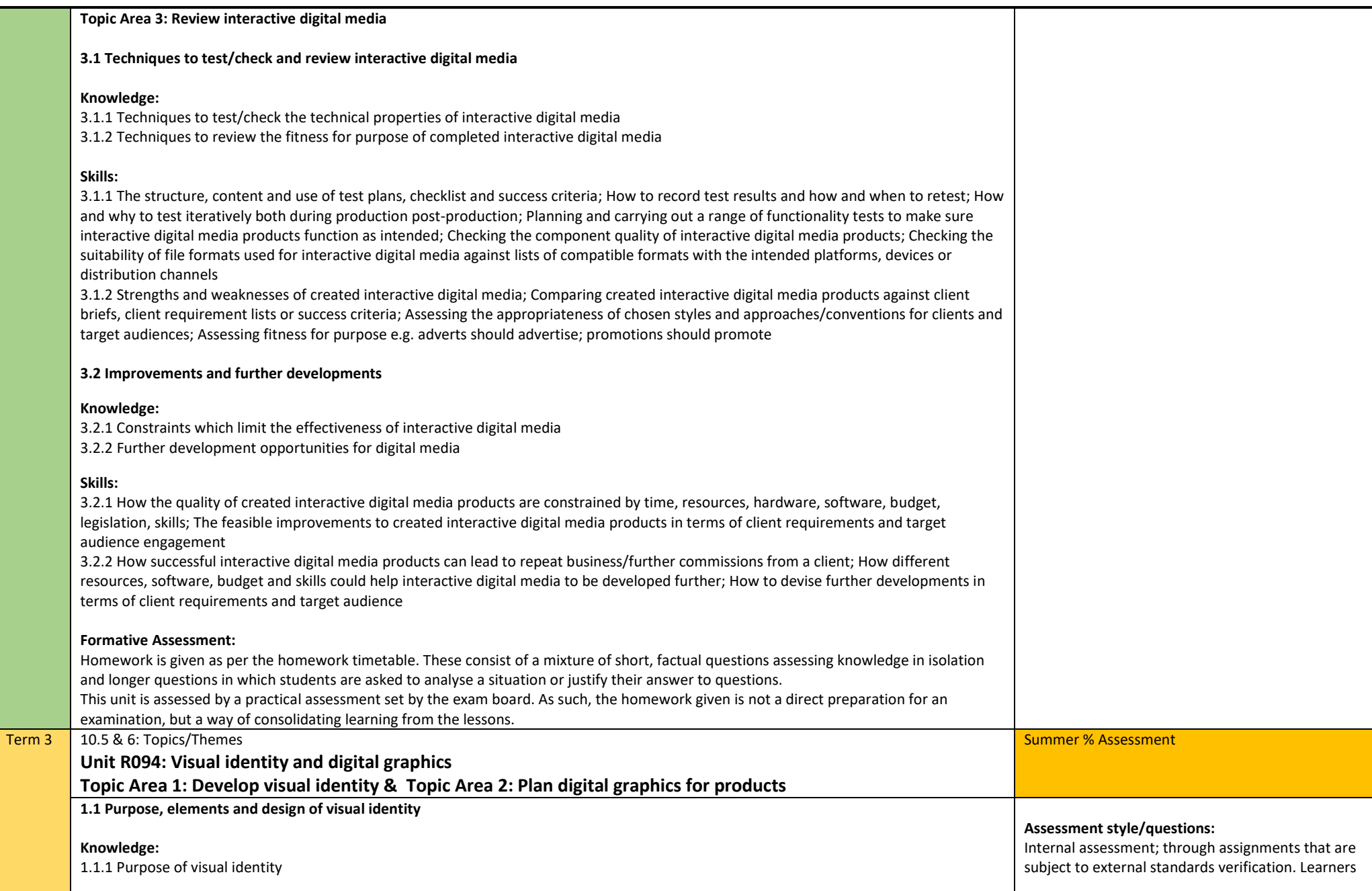

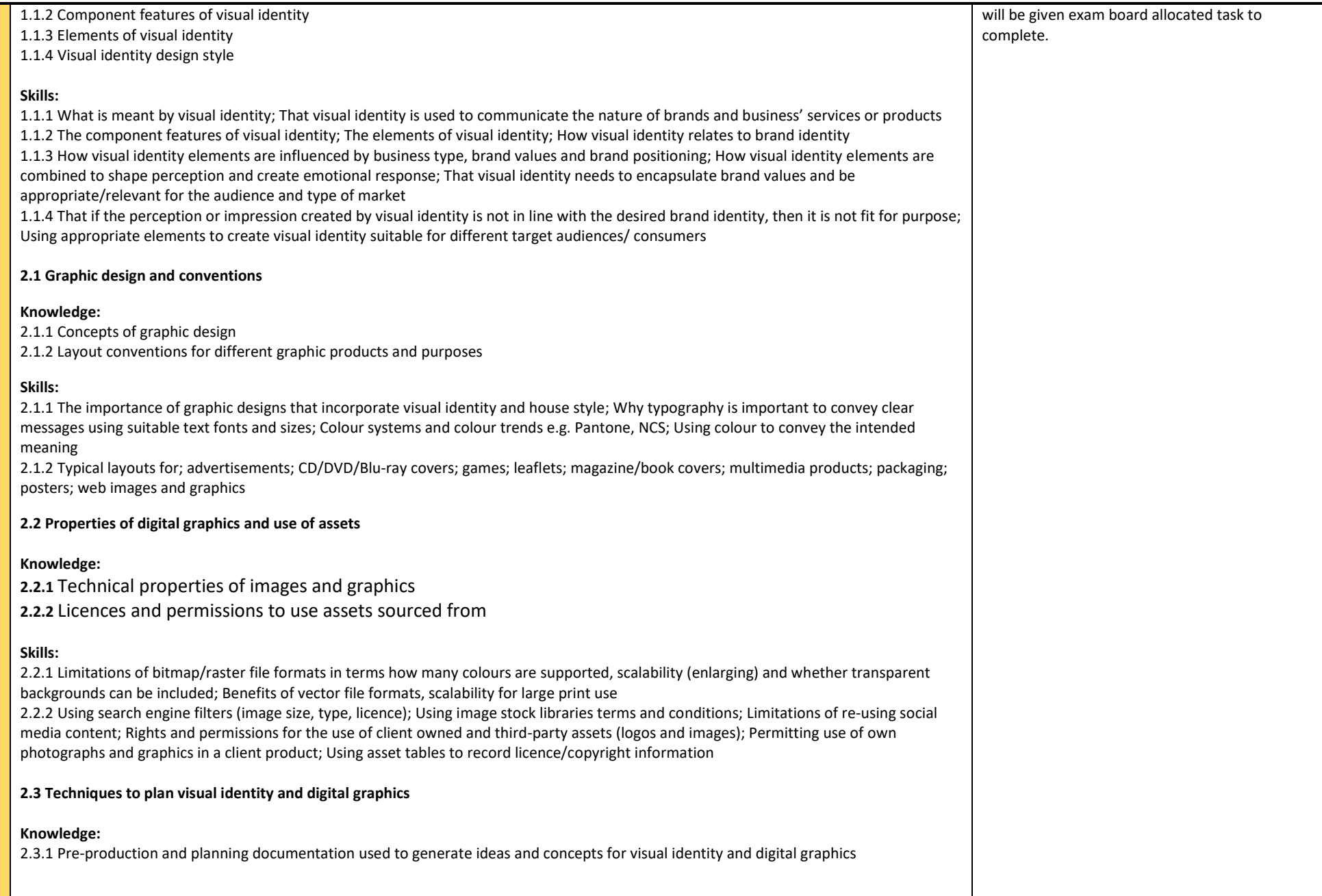

;

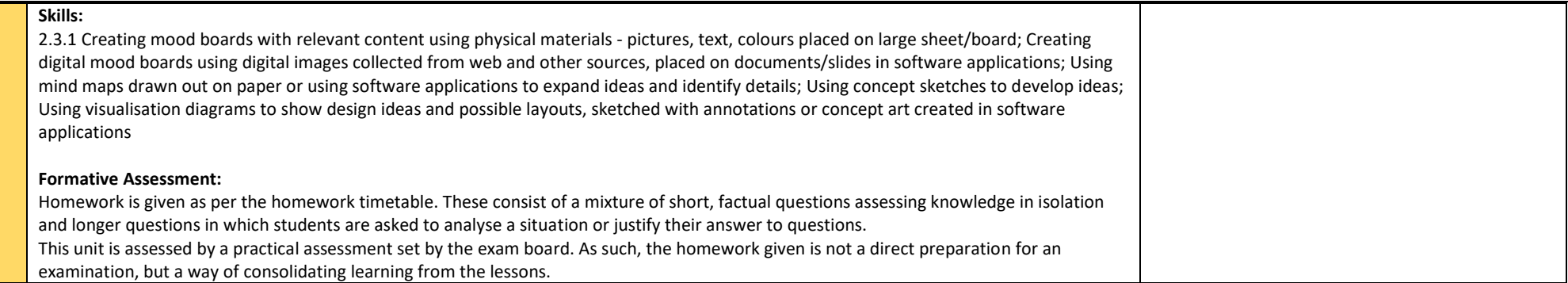